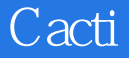

 $\mathcal{L}$ 

13 ISBN 978711150187X

出版时间:2015-6

版权说明:本站所提供下载的PDF图书仅提供预览和简介以及在线试读,请支持正版图书。

www.tushu111.com

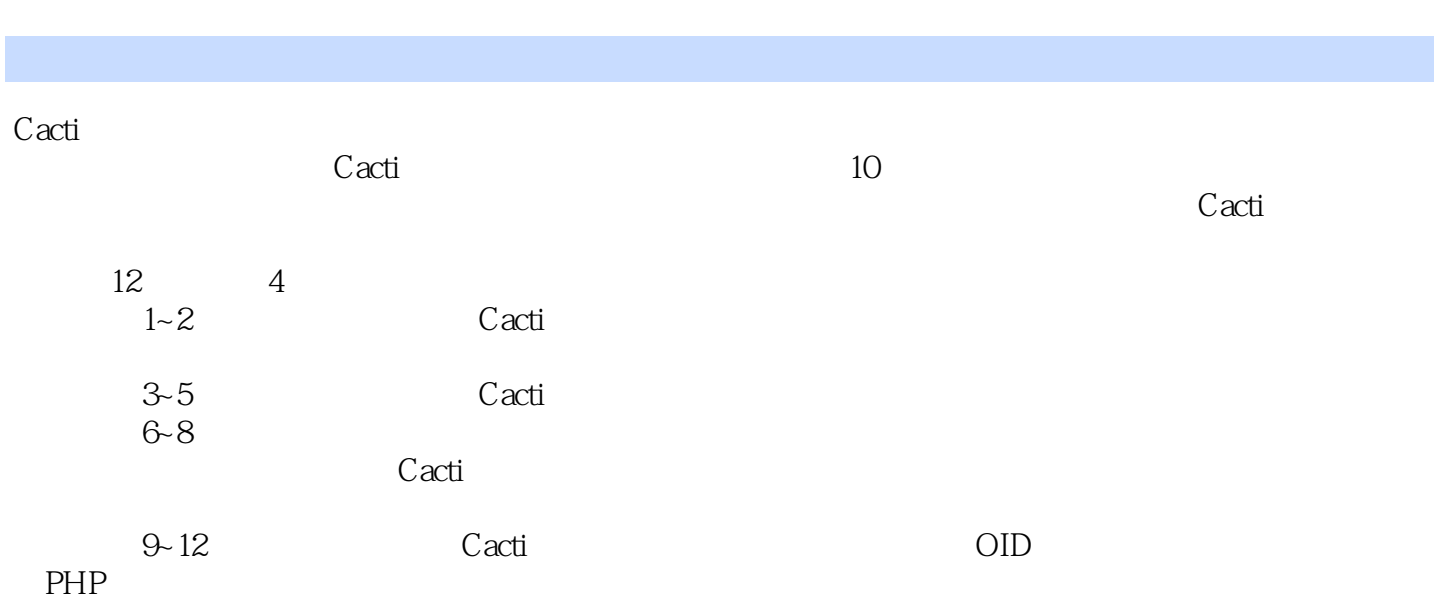

 $IT \t\t 10$ 通数据中心架构设计,擅长Oracle,存储系统,近期正在关注大数据,分布式计算,分布式文件系统 51CTO ChinaUNIX

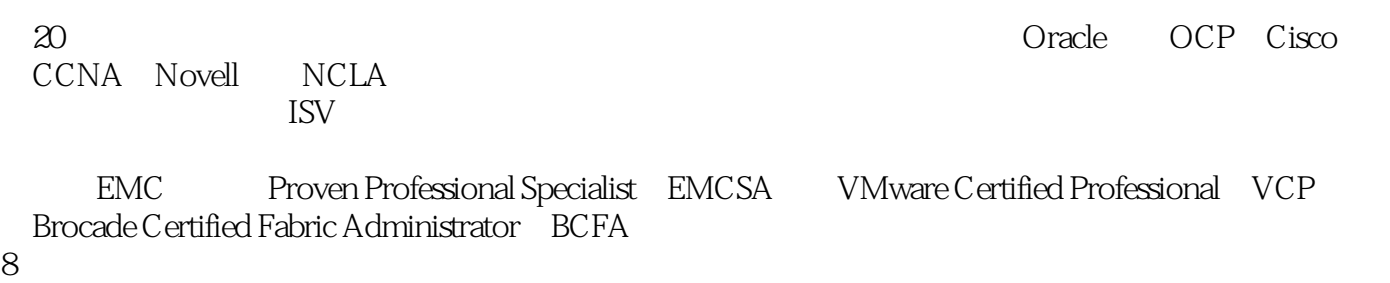

 $\rm UBC$ 

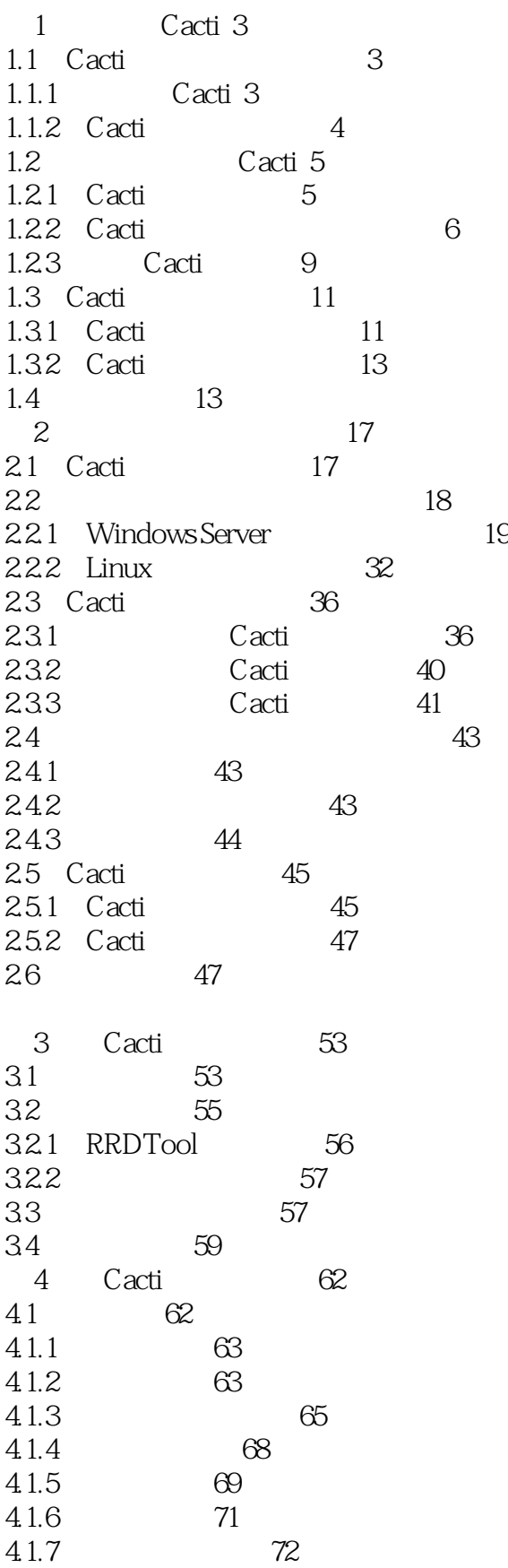

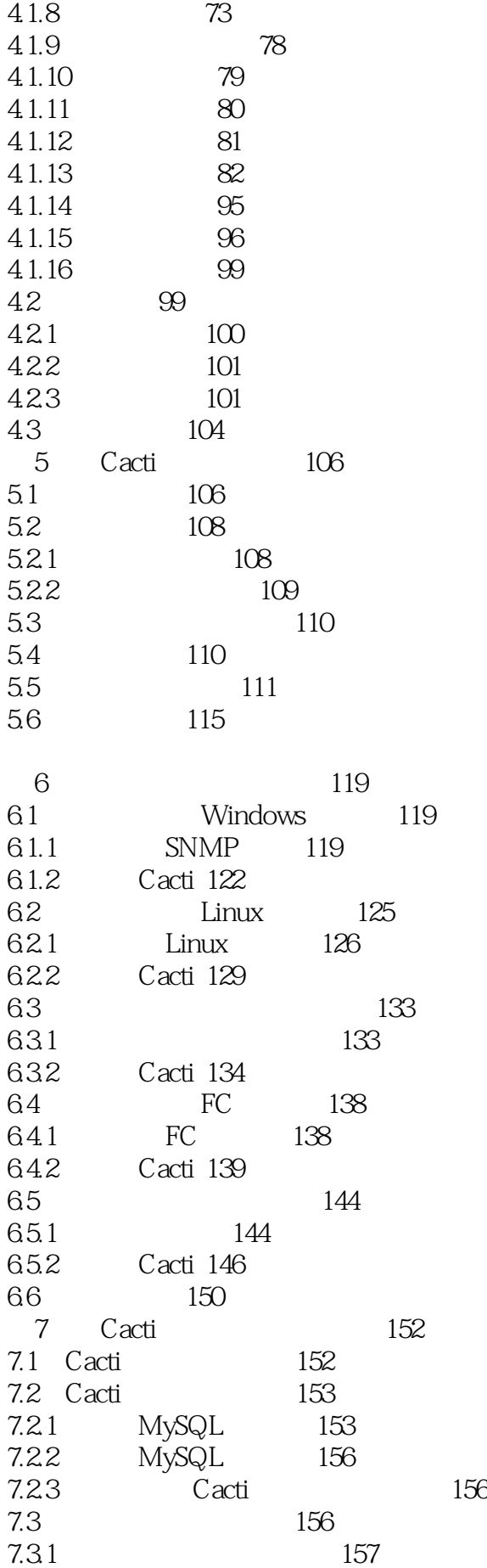

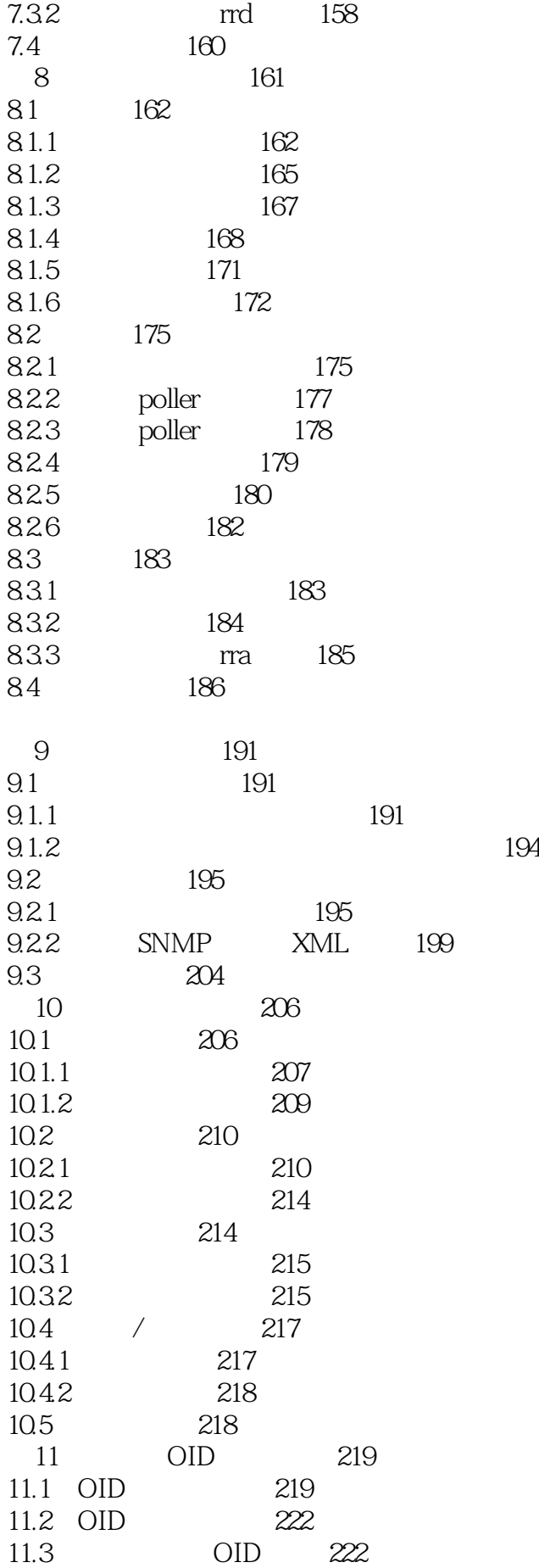

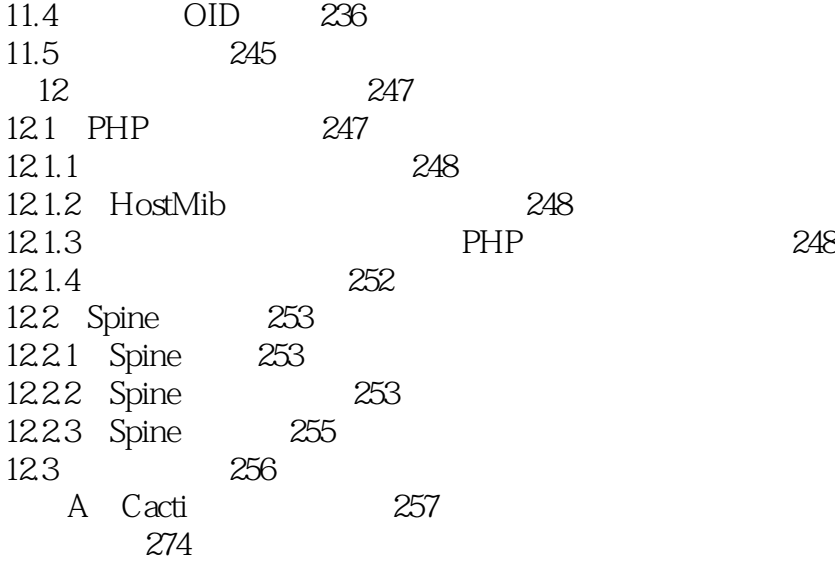

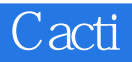

本站所提供下载的PDF图书仅提供预览和简介,请支持正版图书。

:www.tushu111.com